## esempio di pagina scritta con frontpage e trasfomata con PDF Creator

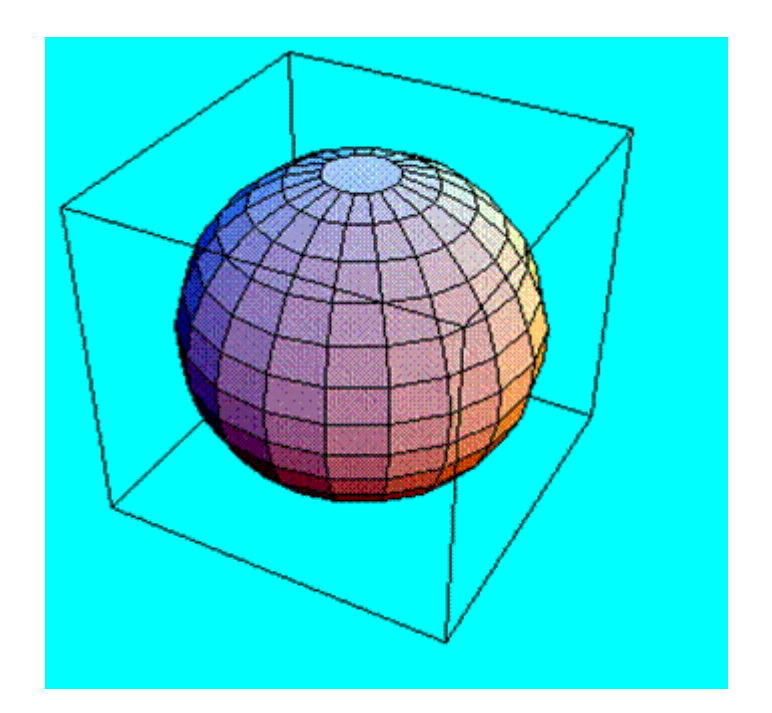

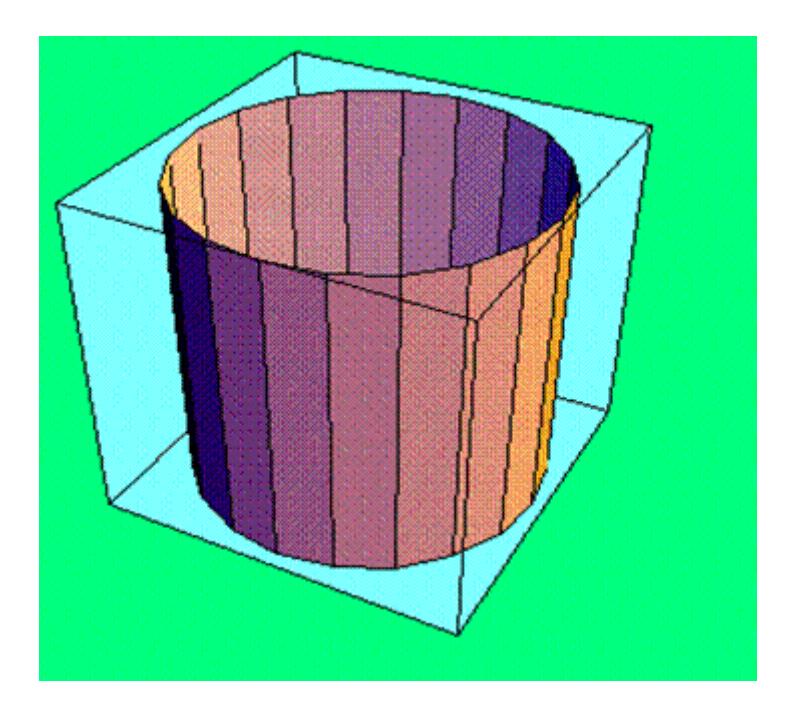

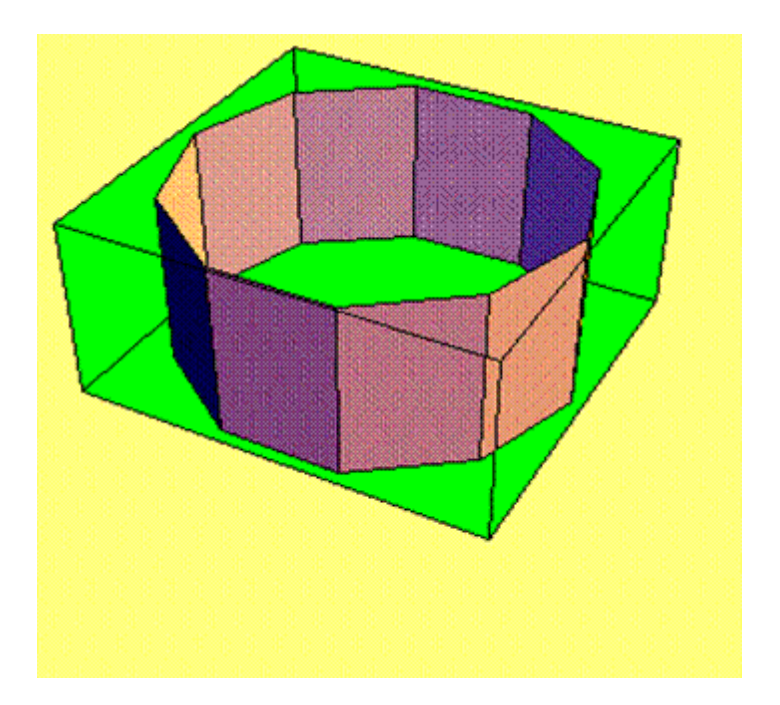

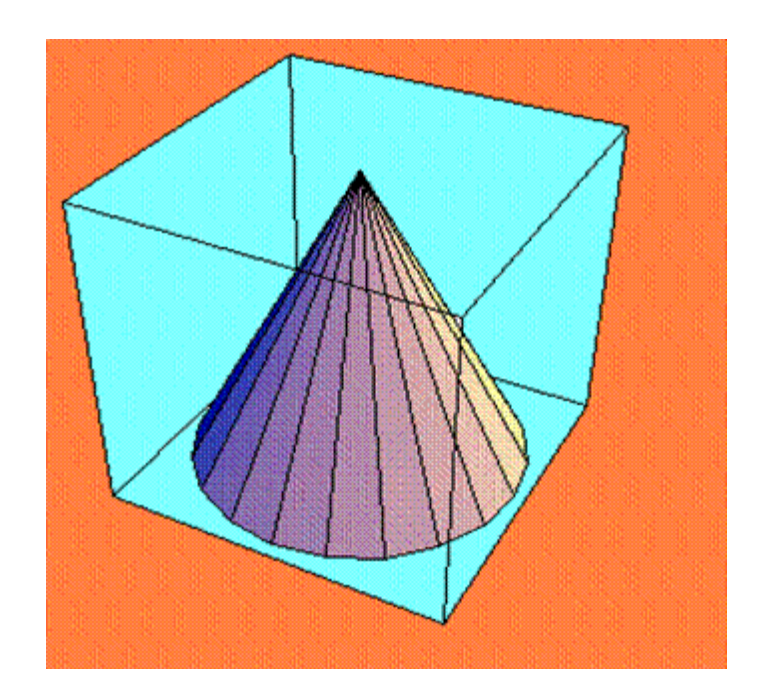

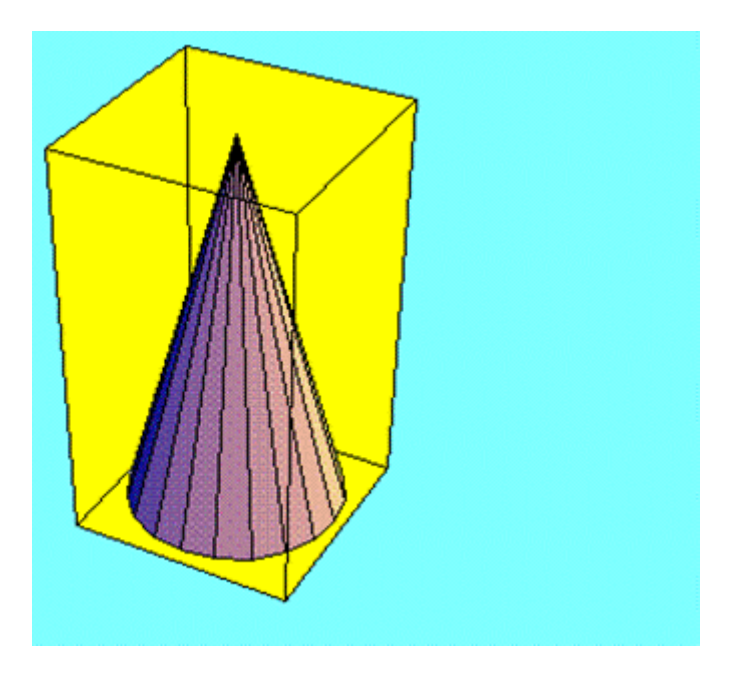

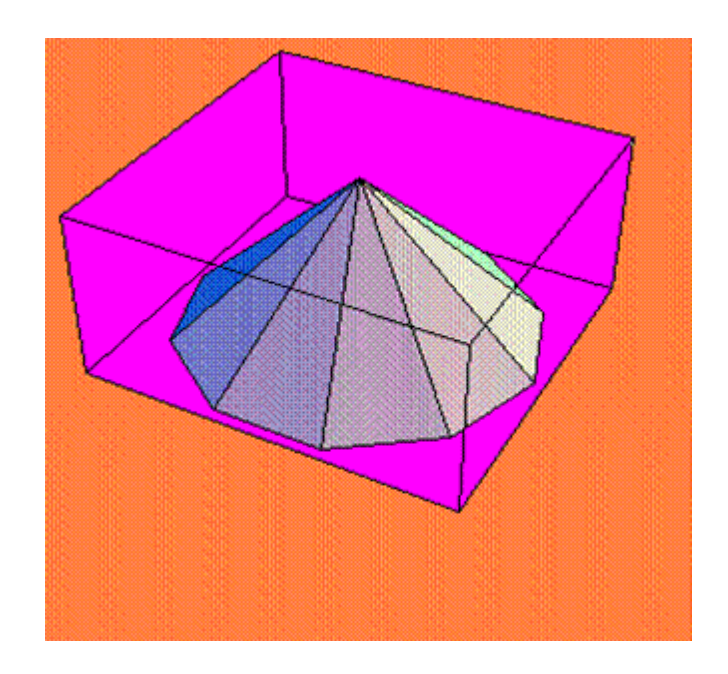

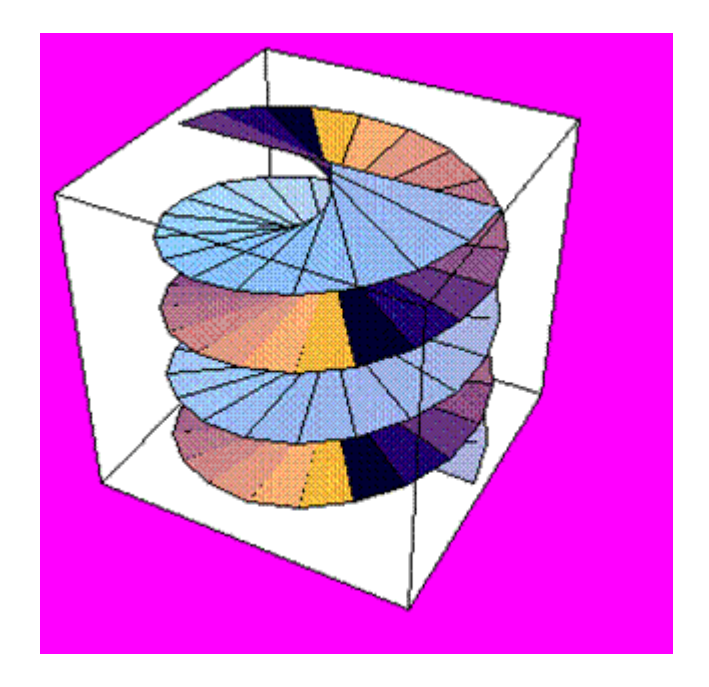

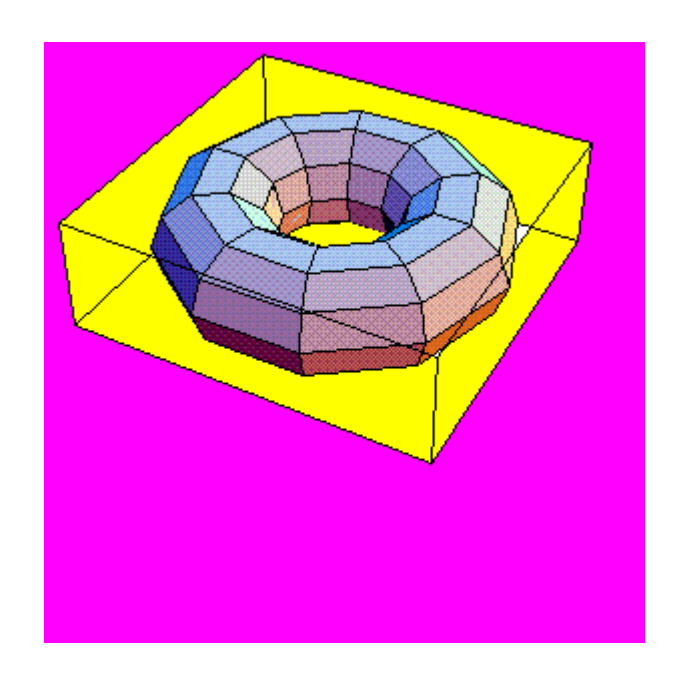

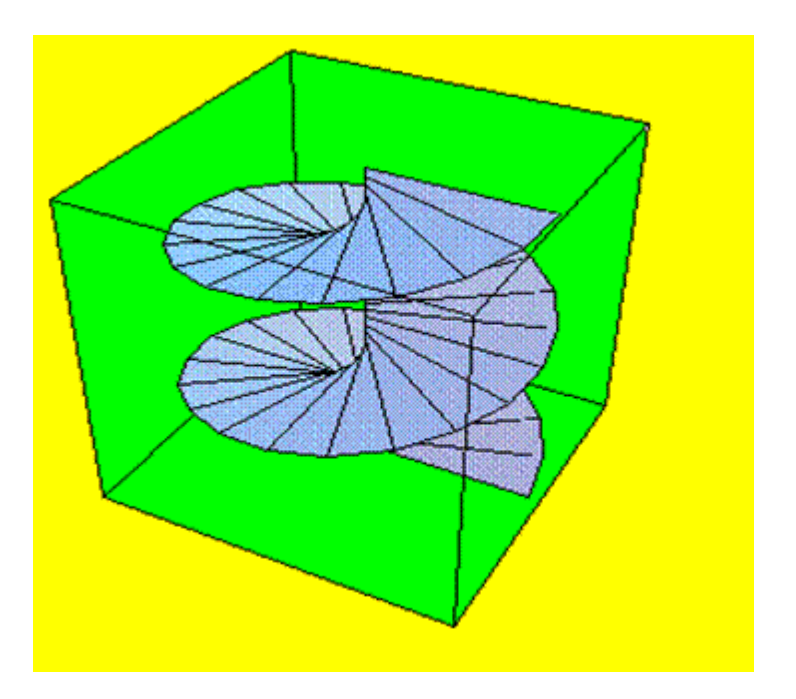

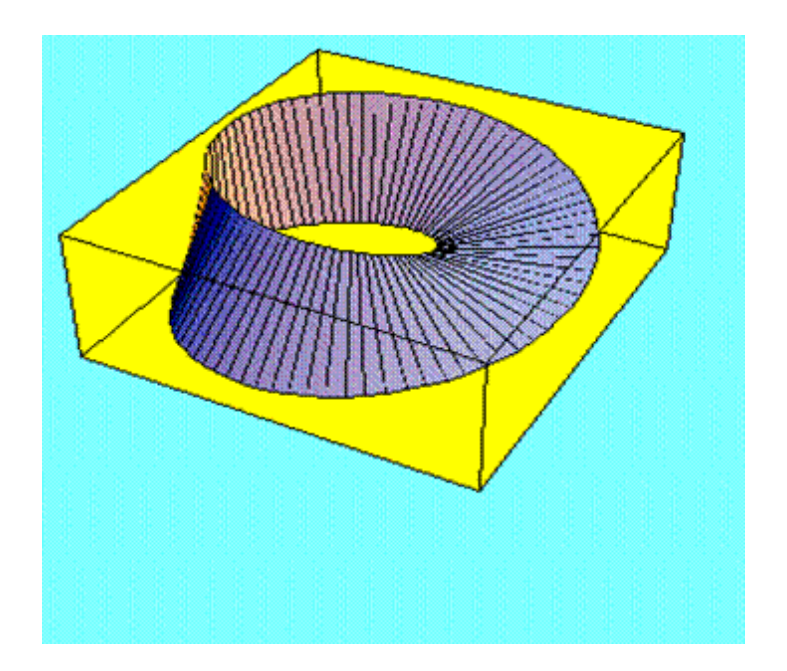